## Stimela & Dask & Kubernauts: Cloud Workflow Management for Radio Astronomy Pipelines

Oleg Smirnov (Rhodes University & SARAO) **+Simon Perkins** (Rhodes), **Jonathan Kenyon** (Rhodes & SARAO), **Landman Bester** (SARAO & Rhodes), **Sphesihle Makhathini** (Wits U. & Rhodes)

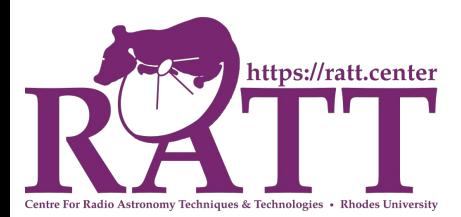

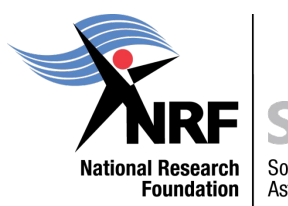

South African Radio Astronomy Observatory

## Pipelines In The Cloud?

- Vera C Rubin Observatory (LSST) Science Platform on Google cloud:
	- 100 PB of data
	- "[Cloud] not cheap but great value for money"
	- "From a technical perspective, use of commodity computing is a no-brainer"
		- Frossie Economou @ADASS 2021, [Rubin Science Platform on Google: the story so far](https://www.youtube.com/watch?v=fuFc9bAz94k)
- "SKA/AWS Call For Proposals For AstroCompute In The Cloud", 2015
	- Two reports/papers in 2017 ([Processing public pulsar astronomy data in the Amazon](https://doi.org/10.4225/08/594eb6c84850b) [Cloud](https://doi.org/10.4225/08/594eb6c84850b), [Calibration of LOFAR data on the cloud\)](https://doi.org/10.1016/j.ascom.2017.04.001) but no follow-up
	- 2021: [Development of a high throughput cloud-based data pipeline for 21cm cosmology](https://doi.org/10.1016/j.ascom.2021.100447)
	- **○ If you use the cloud to just spin up an old-school compute node, then all you have is an inconveniently remote compute node with a rapidly ticking \$\$\$ meter**
- The ML/data science community uses the cloud heavily in novel ways
- 2022: nobody is doing SKA precursor radio imaging in the cloud
	- why not?

## Awkward Chickens / Messy Eggs

- Data ingress/egress (mitigated by an AWS/GCE/... data centre near you)
- Awkward data formats
	- The Measurement Set is such a spectacularly successful piece of 1990s technology that we're still locked into it in 2022
	- Ill-adapted for parallel processing or even basic multithreading
	- Needs a filesystem volume (e.g. EBS), not suitable for cheaper cloud storage such as S3
- Awkward software stacks
	- The best MeerKAT images today were produced by heterogenous pipelines, using a combination of software packages from different groups
	- No e2e solution except CASA, but this doesn't serve our needs
	- **○ Where is the new software going to come from if you can't get astronomers to test it?**
	- **○ How do you get them to test it until you have a complete cloud-based solution?**
- Awkward and complex "thick/thin" workflows
	- And awkward orchestration
- Very difficult to control costs, particularly in a development environment!

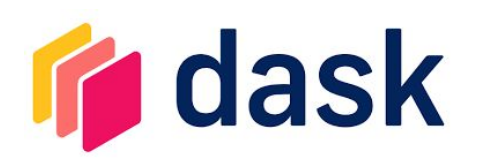

- Numpy-like arrays and dataframes implementing parallel and/or out-of-core computations
- Construct computation graph, then (lazily) evaluate it on demand
- Very popular in the PyData/Big Data/ML community
	- e.g. Pangeo ([https://pangeo.io/\)](https://pangeo.io/) geoscience
- Achieves HPC performance comparable to traditional C/C++/MPI
- Since the intrinsic computation parallelism is encoded in the graph, clever schedulers can take advantage of this to distribute the compute

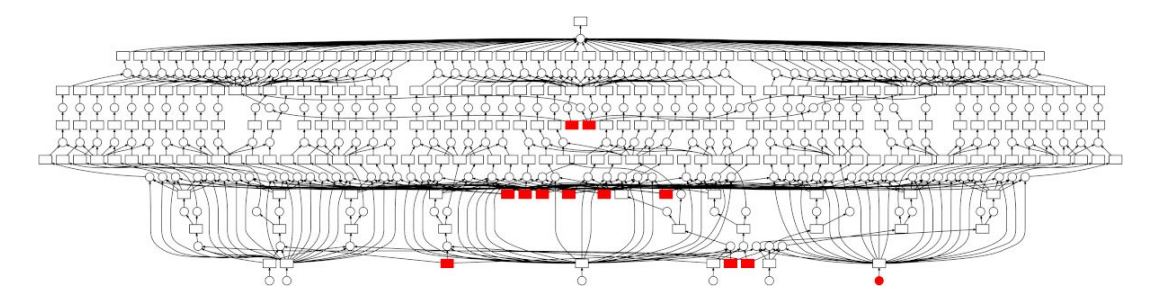

### dask-ms

- Originally started by S. Perkins as a **dask** interface to the Measurement Set
- Attach to an MS, access it as dask arrays, and write all your computation in terms of dask array operations
- Backend for a number of RATT & SARAO products:
	- **QuartiCal** (J. Kenyon)<https://github.com/ratt-ru/QuartiCal>: calibration suite
	- **pfb-clean** (L. Bester) <https://github.com/ratt-ru/pfb-clean>: imager
	- **tricolour** (B. Hugo, S. Perkins)<https://github.com/ratt-ru/tricolour>: flagger
	- **xova** (S. Perkins) [https://github.com/ratt-ru/xova:](https://github.com/ratt-ru/xova) visibility data averaging, including BDA
	- **crystalball** (S. Perkins) [https://github.com/caracal-pipeline/crystalball:](https://github.com/caracal-pipeline/crystalball) DFT-based model predict
	- **shadeMS** (O. Smirnov, I. Heywood) [https://github.com/ratt-ru/shadeMS:](https://github.com/ratt-ru/shadeMS) plotting & visualization
	- a.k.a. most of the moving parts for a selfcal pipeline…

"Dask-ms is the best documentation for the Measurement Set!" – T. Molteno

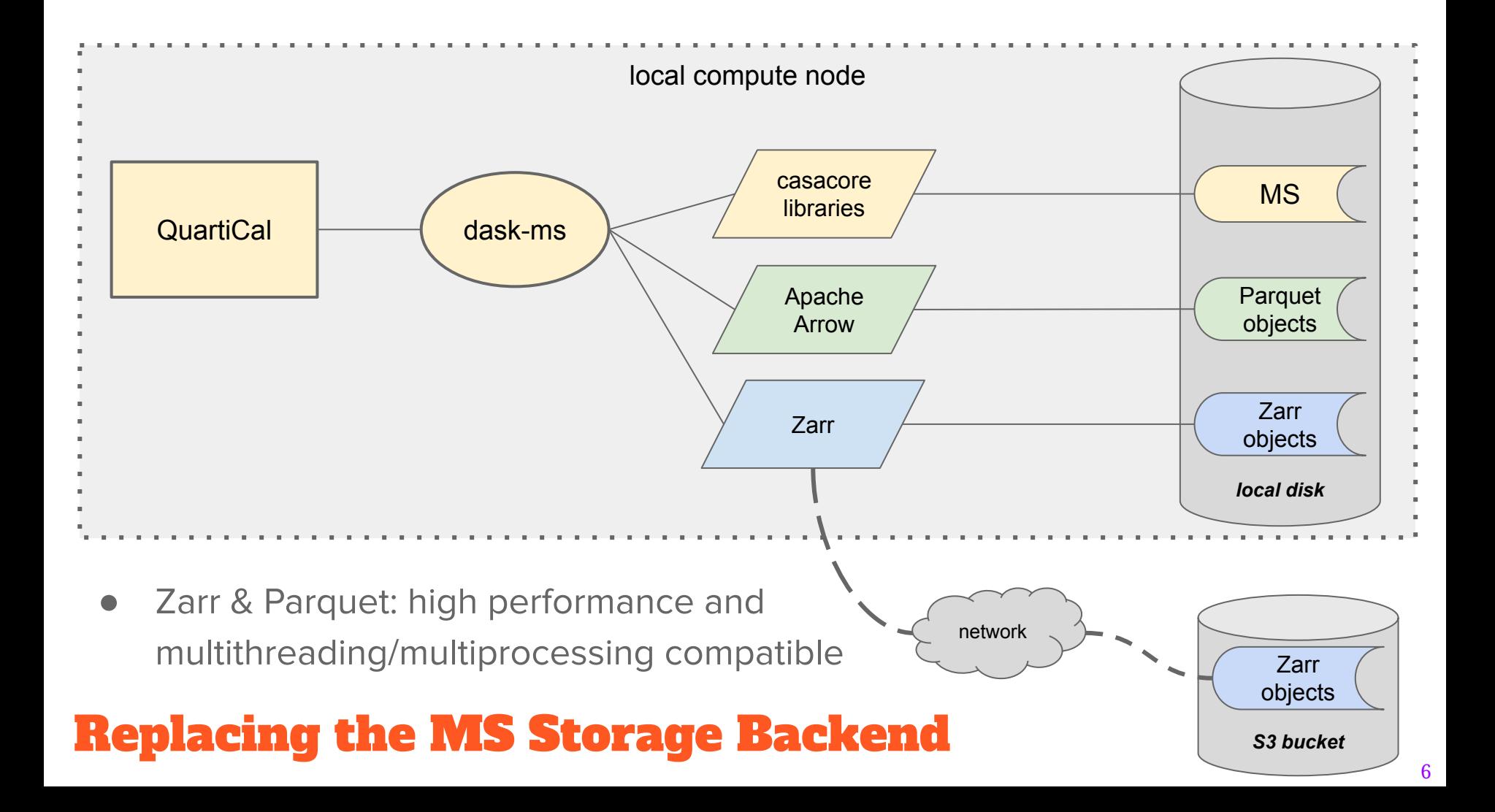

## Dataset Versioning (RSN)

- Archival dataset lives in **readonly** form somewhere (e.g. as casacore MS)
- Delta dataset (delta-set) has a logical link to the archival dataset
	- Only stores new columns (deltas) that have been written out (as zarr objects)
	- Unchanged columns pulled directly and transparently from archival dataset

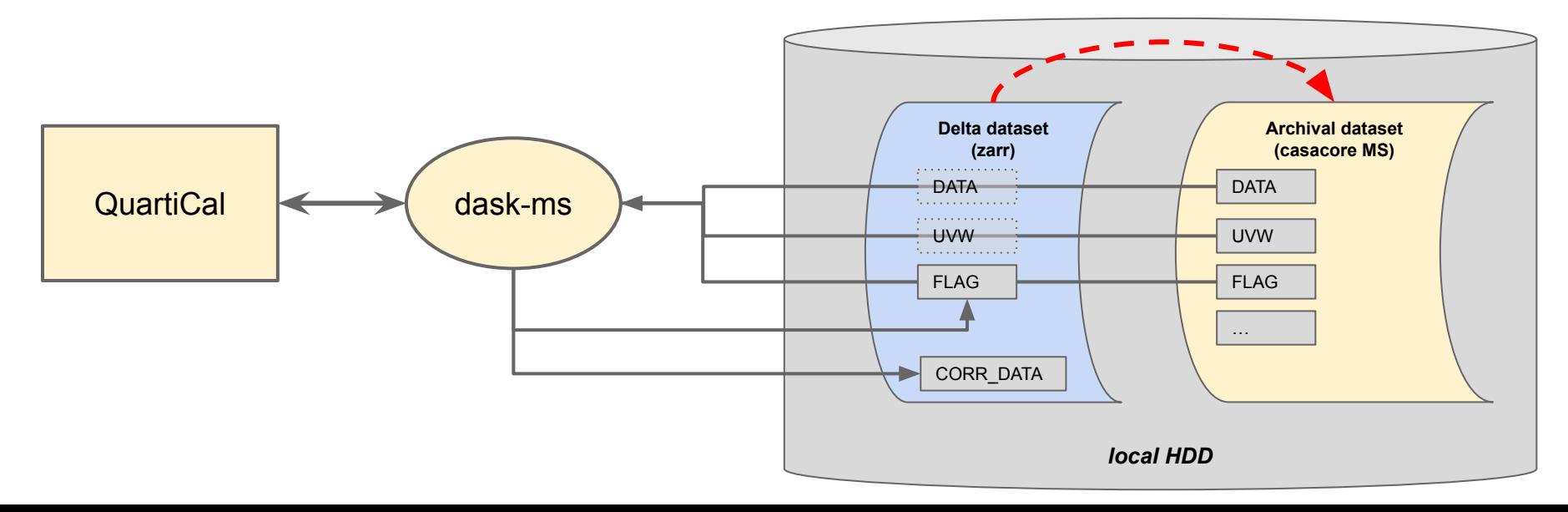

# Dataset Caching (RSN)

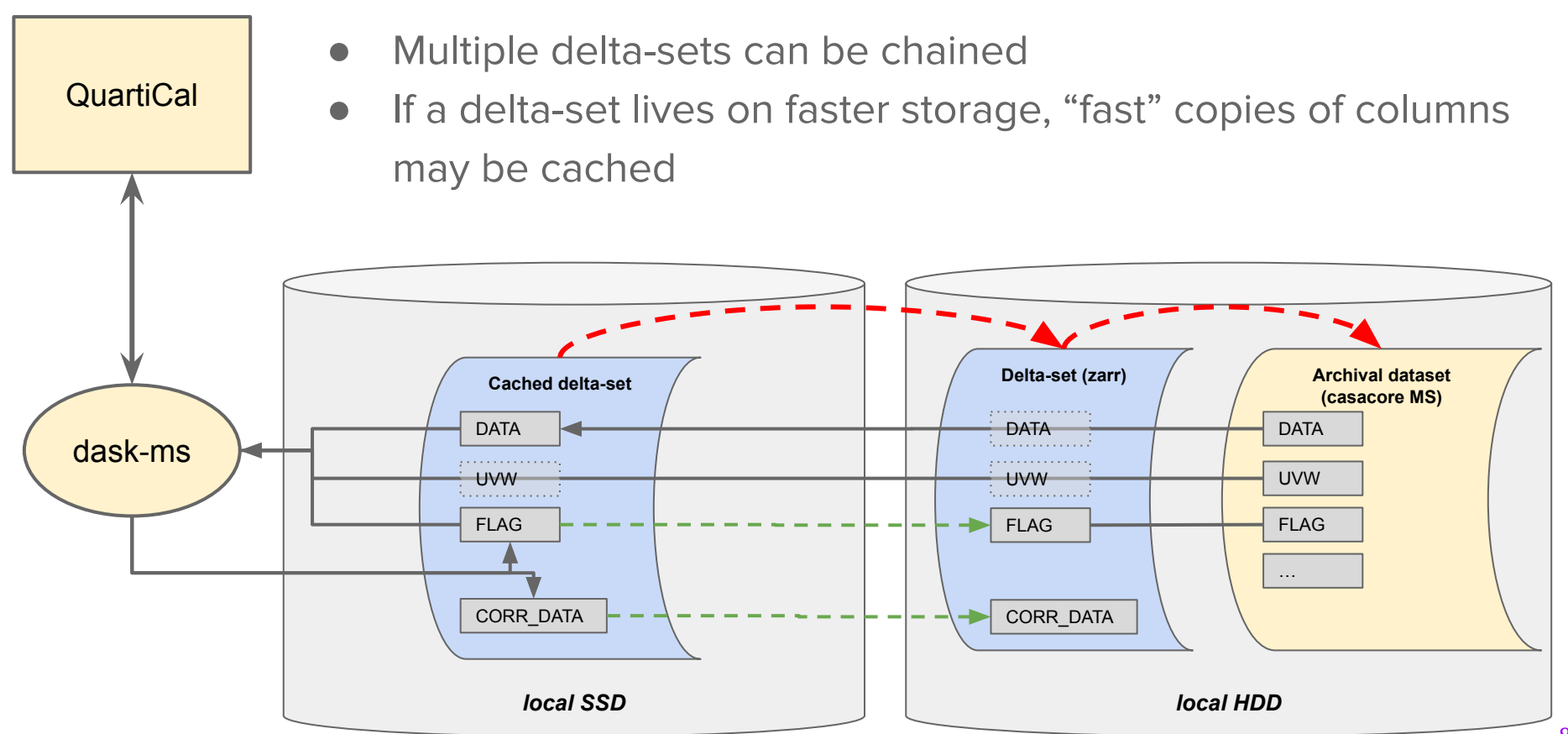

## AWS Data Deployment

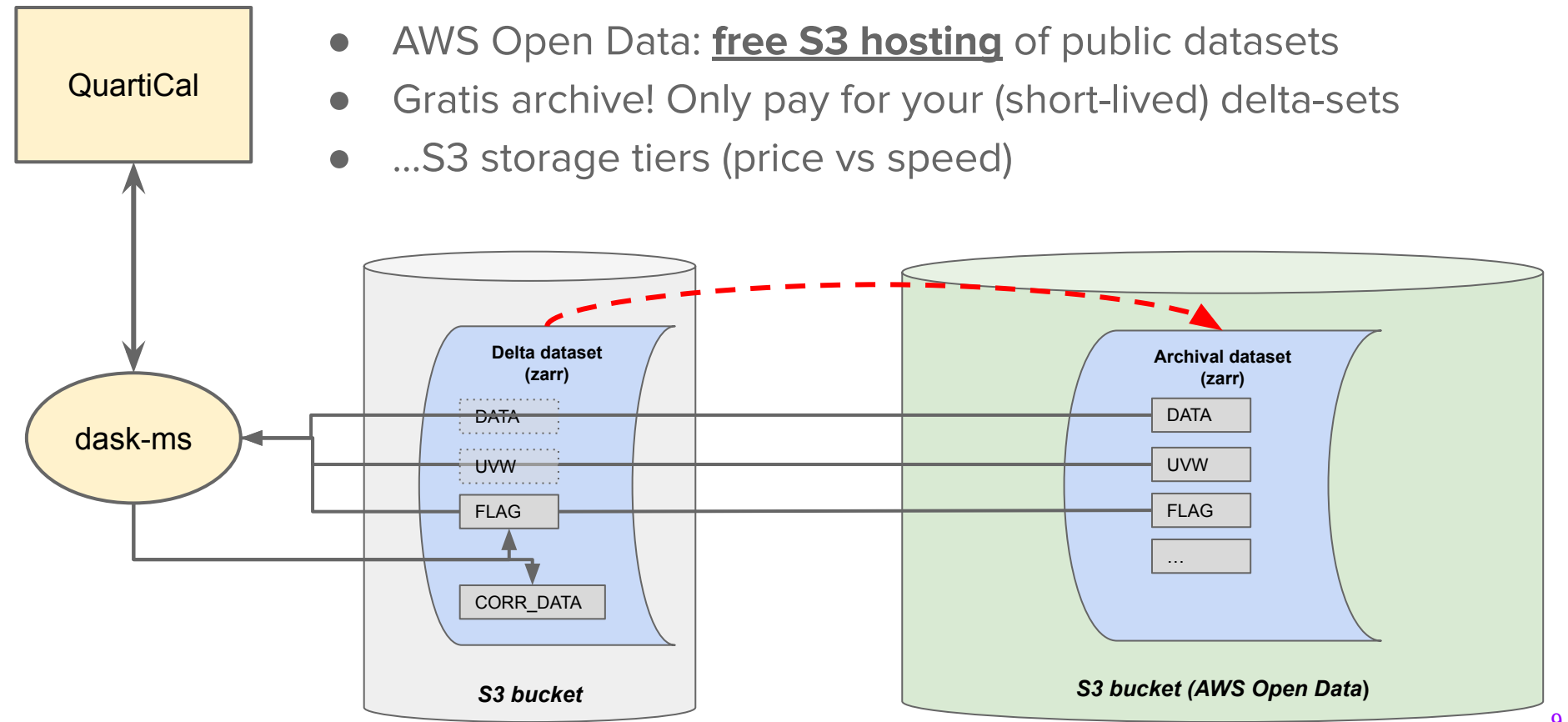

## Software Stack Transition

- dask-ms based applications don't care if they're running on a local node with an old-school casacore MS, or on the cloud with an S3 backend
- In local mode, QuartiCal etc. are being put to routine use today, reducing MeerKAT and VLA data
	- by astronomers i.e. testers!
- We can concentrate on developing cloud-based pipelines, while the components are being tested & validated extensively by others
	- "Most of the moving parts for a selfcal pipeline" are available, so…

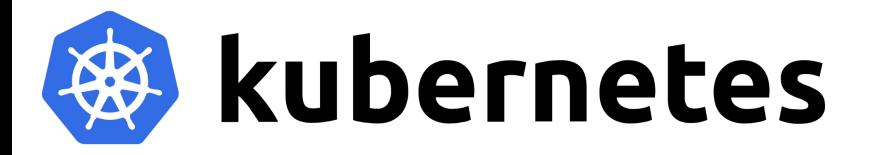

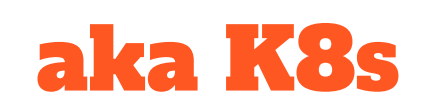

- Open source container orchestration system created by Google
	- Now maintained by Cloud Native Computing Foundation (CNCF)
	- Industry standard
	- (see Rubin Science Platform, slide 1)
- Provides services for scheduling **pods** (containers) on compute nodes to create highly available, scalable, distributed applications
- Implementations available at all levels:
	- **microk8s** on Linux, runs a local k8s cluster
	- Run k8s cluster in the cloud:
		- Amazon Elastic Kubernetes Service (**EKS**)
		- Google Kubernetes Engine (**GKE**)
		- Azure Kubernetes (**AKS**)
	- Same RESTful API on all implementations

<https://kubernetes.io/>

### Dask Kubernetes

- dask-kubernetes schedules dask applications as a set of pods
- An **autoscaler** pod launches more EC2 instances to meet application pod requirements, and scales them down once the application finishes
- Resolves the thick/thin conundrum

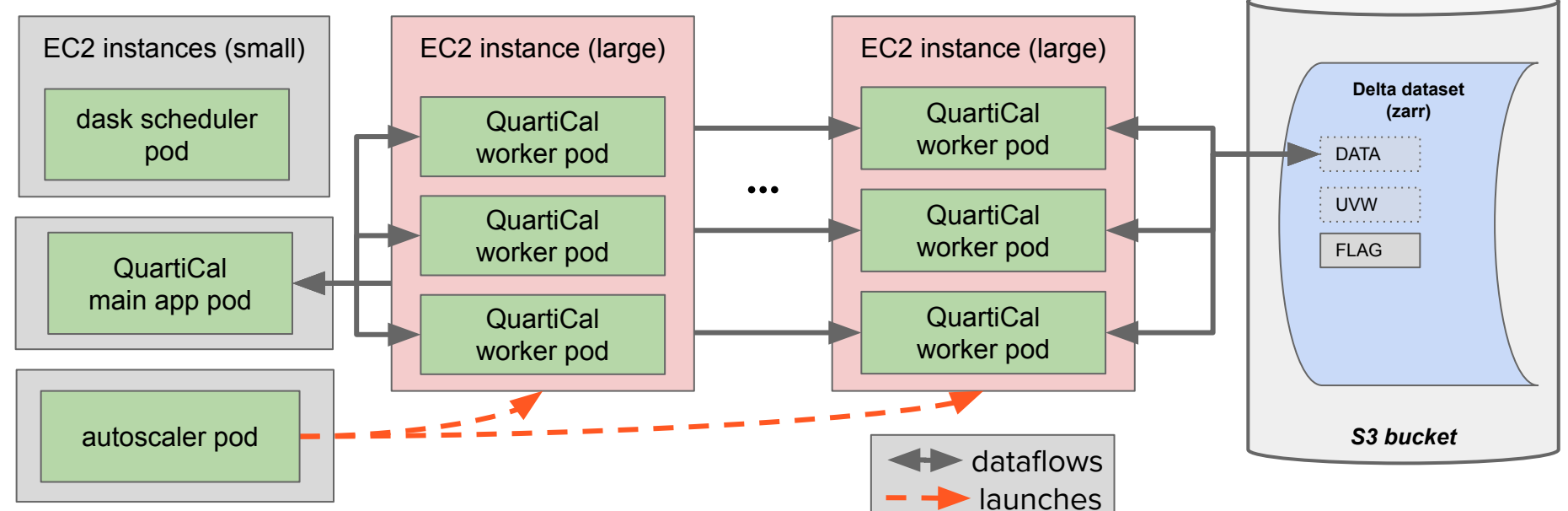

### Kubernauts

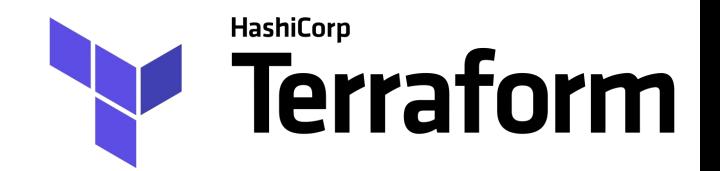

- Kubernauts: RATT/SARAO project to support cloud-based pipeline infrastructure
	- a set of scripts and (developing) best practices
- **Infrastructure as Code** (IAC)
- Define desired AWS + K8s state in Hashicorp Configuration Language (HCL)
- Terraform resolves **drift** between desired and actual state
- Desired state maintained in github
- Observed state maintained in **Terraform Cloud**
- Pushes to github trigger drift resolution within Terraform Cloud

### Stimela: All aboard

- Stimela originally developed by S. Makhathini (2018 PhD @Rhodes) as a Docker-based application scripting framework
- Provides Docker images ("cabs") for all major astronomy software packages, and a Python API to chain cabs together into "recipes"
- A recipe is a sequence of steps, each step is a cab (application)
- Stimela takes care of running containers and passing/validating parameters
- Stimela2: next-gen rewrite

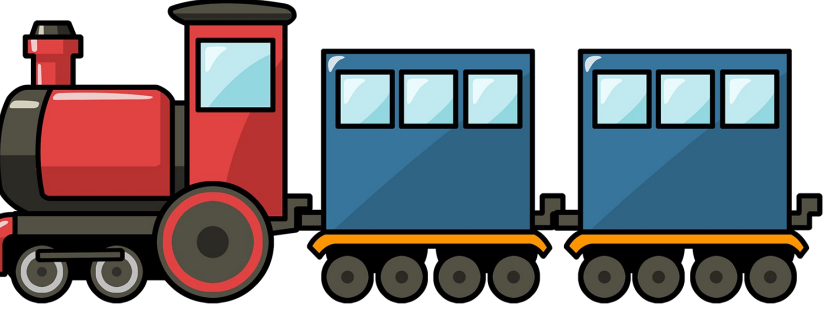

#### Stimela2: One YaML To Rule Them All

- Recipes specified using a concise YaML syntax
- Composable: recipes can be nested as steps within recipes
- Conditionals, loops, scatter/gather
- Formula language for parameter evaluation

# actual recipe steps steps: restoreflags: info: restore an original flag version before starting calibration cab: flagman params: mode: restore name: = recipe.init-flags skip: = not IFSET(recipe.init-flags)

```
flagsummary:
info: report initial flagging statistics
 cab: flagsummary
params:
   spw: = recipe.casa-spw
```

```
image-0:
```
info: construct initial model image using the DATA column use: lib.steps.wsclean.image params: prefix: = recipe.image-prefix column: DATA  $auto-threshold: 3$  $auto-mask: 7$ skip: =recipe.init-model.enable tags: [never, init model]

```
selfcal-d1:
info: first round of delay selfcal
 recipe: selfcal-cc-delay
 params:
  label: "{info.suffix}"
   predict:
     # use init selfcal model if set, otherwise use output of image-0
    prefix: =IF(recipe.init-model.enable, recipe.init-model.prefix, steps.image-0.prefix)
    nchan: =IF(recipe.init-model.enable, recipe.init-model.nchan, steps.upsample-0.nchan)
     size: =IF(recipe.init-model.enable, recipe.init-model.size, steps.image0-0.size)
     scale: =IF(recipe.init-model.enable, recipe.init-model.scale, steps.image-0.scale)
```

```
selfcal-d2:
info: second round of delay selfcal
 recipe: selfcal-cc-delay
params:
  label: "{info.suffix}"
   predict:
      prefix: =previous.output-model-prefix
```
#### **Composability** Top level recipe: include:  $lib-137. yam$ … followed by: selfcal-d2: info: second round of delay selfcal recipe: (selfcal-cc-delay params: label: "{info.suffix}" predict: prefix: =previous.output-model-prefix

lib-137.yaml:

selfcal-cc-delay:

info: runs a basic step of delay selfcal (predict-solve-image)

```
inputs:
```
label:

dtype: str

info: label of this selfcal step, e.g. "1", "1p", etc.

 $ms:$ 

aliases: [(flagman).ms, (flagsummary).ms, (wsclean).ms, (cubical).data.ms, (quartical).input\_ms.path] info: MS name

flags:

restore:

aliases: [restoreflags.name]

info: flagversion to restore to before starting. Set to none/empty to skip flag restore.

default: = root.init-flags

required: false save:

aliases: [saveflags.name]

info: flagversion to save to after calibration. Set to none/empty to skip flag save. default: 'selfcal\_{current.label}'

required: false

```
predict:
```
# pull in standard image parameters

\_use: lib.params.imaging.base

\_scrub: '\*.dtype' enable:

info: enables the predict step

dtype: bool

default: true

…

#### followed by:

steps:

restoreflags: info: restores an original flag version before starting calibration cab: flagman params: mode: restore skip: = not IFSET(recipe.flags.restore)

predict:

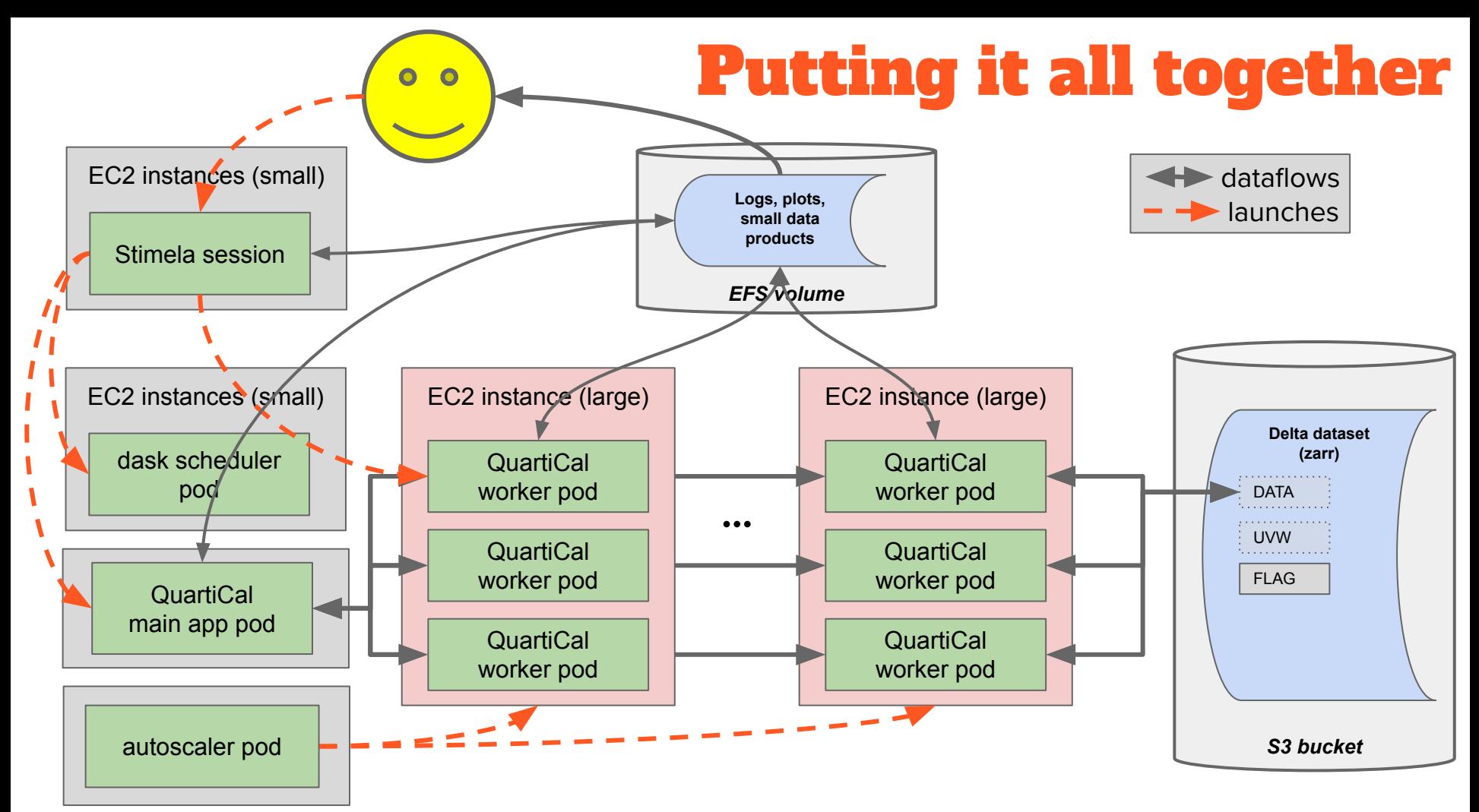

# Some (Future) Killer Apps

- Calibration & imaging challenge/contest
	- Raw data of MeerKAT ESO-137 observation from [Ramatsoku et al. 2020](https://www.aanda.org/articles/aa/full_html/2020/04/aa37800-20/aa37800-20.html) will be made available via AWS Open Data on S3
	- Along with an e2e Stimela recipe, from raw data to final image
	- Run for yourself (on AWS, or on your own hardware) and try to do better?
	- "Recipe contest" not "imaging contest"
- Towards full reproducibility
	- Don't just publish a paper, publish data and recipes!
- In conclusion: passengers welcome (please mind, train is under construction)

#### <https://github.com/caracal-pipeline/stimela2>

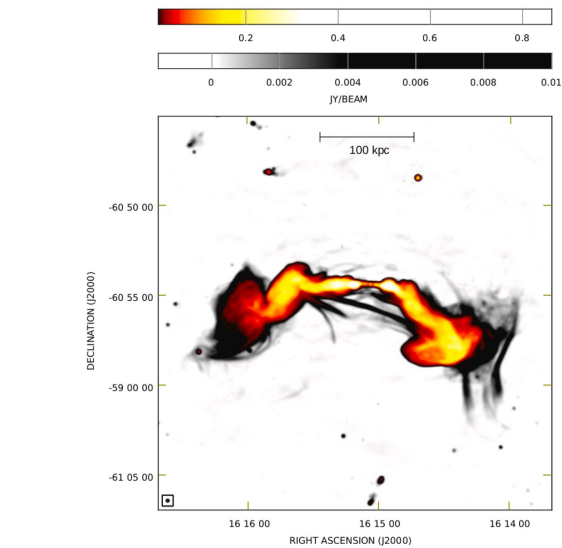

#### Collimated synchrotron threads linking the radio lobes of ESO 137-006

A&A 636, L1 (2020)

Letter to the Editor

M. Ramatsoku<sup>1,2</sup>, M. Murgia<sup>2</sup>, V. Vacca<sup>2</sup>, P. Serra<sup>2</sup>, S. Makhathini<sup>1</sup>, F. Govoni<sup>2</sup>, O. Smirnov<sup>1,3</sup>, L. A. L. Andati<sup>1</sup>, E. de Blok<sup>7,5,6</sup>, G. I. G. Józsa<sup>3,1,4</sup>, P. Kamphuis<sup>9</sup>, D. Kleiner<sup>2</sup>, F. M. Maccagni<sup>2</sup>, D. Cs. Molnár<sup>2</sup>, A. J. T. Ramaila<sup>3</sup>, K. Thorat<sup>8</sup> and S.V. White<sup>1,4</sup>